## ЦИФРОВАЯ ЭКОСИСТЕМА ФНС РОССИИ

**ФЕДЕРАЛЬНАЯ** НАЛОГОВАЯ СЛУЖБА

Более 50 электронных сервисов для индивидуальных предпринимателей

Узнать о правилах получения квалифицированной электронной подписи Вы можете, наведя камеру Вашего смартфона на QR-код, или на сайте NALOG.GOV.RU

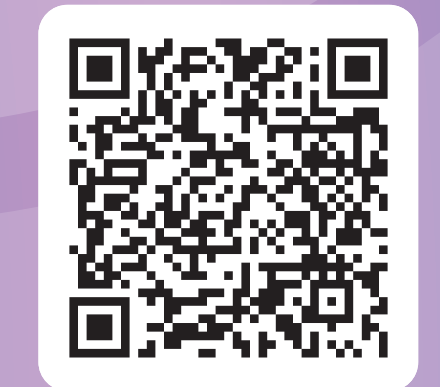

Узнать о бесплатном программном обеспечении для работы с электронной подписью Вы можете, наведя камеру Вашего смартфона на QR-код, или на сайте NALOG.GOV.RU

## РАБОТА С ЭЛЕКТРОННОЙ ПОДПИСЬЮ

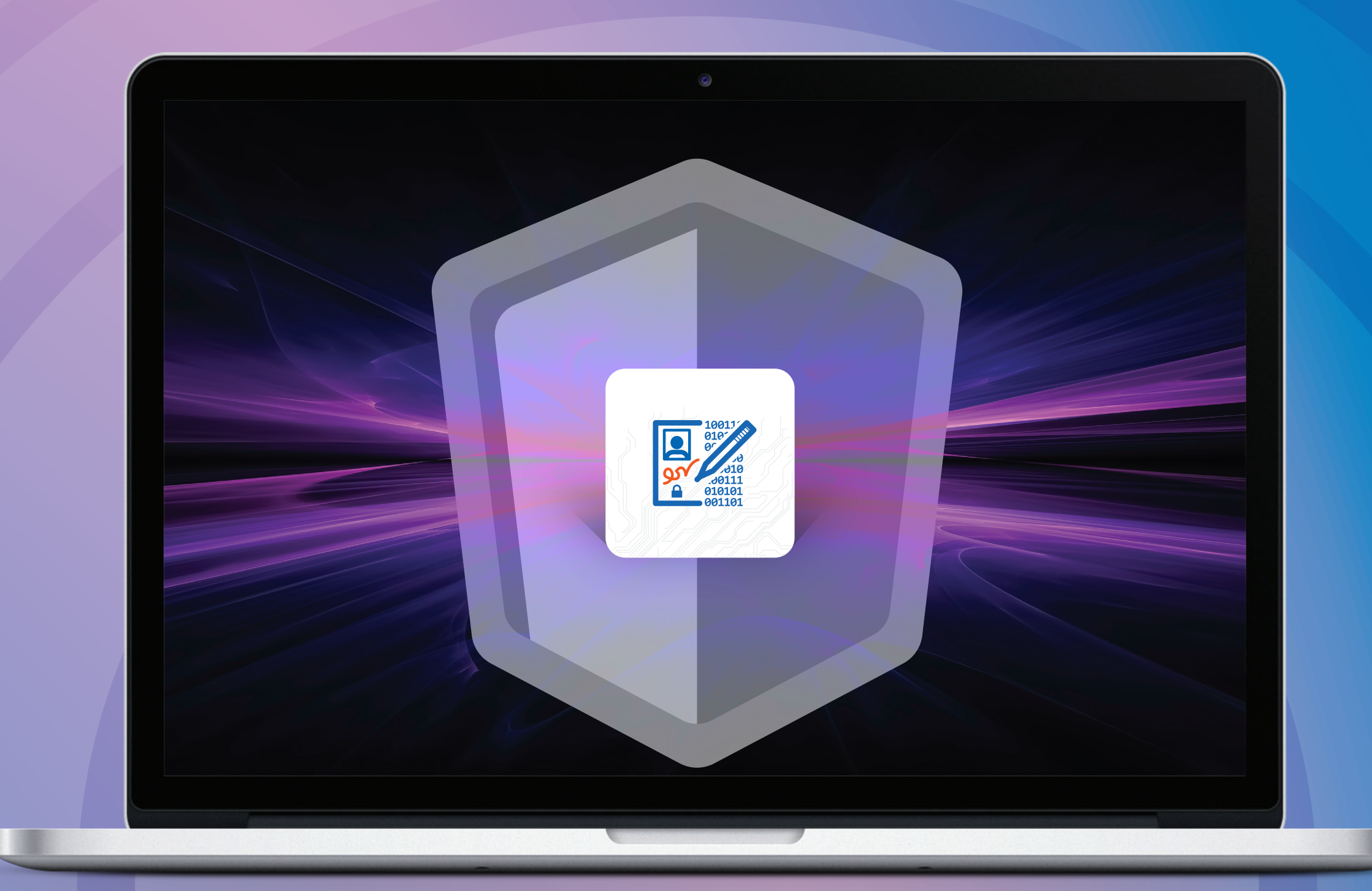

Бесплатное программное обеспечение для работы с электронной подписью, полученной в Удостоверяющем центре ФНС России

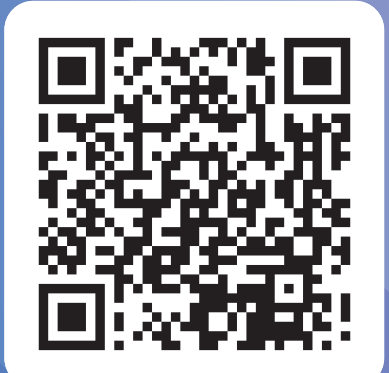